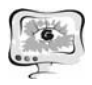

по набору эвристических критериев. Далее записи, уже прошедшие обработку, разделяются на группы, которые при необходимости импортируются в базу данных (batch update); если добавление не требуется, то они просто учитываются при формировании отчета.

Некоторые из использовавшихся принципов и эвристик:

- − перебор сочетаний значений колонок, отвечающих за один атрибут, с дальнейшей перестановкой;
- − отброс некоторых более приоритетных полей при наличии заполненной комбинации нескольких менее приоритетных;
- − повторная проверка записей с целью перестройки конечного решения в случае появления новых дубликатов.

Система достаточно хорошо разделяет входные данные на классы(число ошибок близко к нулю), но быстродействие довольно невелико. Тем не менее, в первом приближении задачу можно считать выполненной. В дальнейшем, планируется применить нейронные сети при решении задачи классификации, что, теоретически, может позволить достигнуть большего быстродействия при той же точности классификации.

И.А. Лёзин, С.А. Кирьяков

# МОРФИНГ РАСТРОВЫХ ИЗОБРАЖЕНИЙ

(Самарский государственный аэрокосмический университет имени академика С.П. Королёва (национальный исследовательский университет))

Морфинг (англ. *morphing*, трансформация) — технология в компьютерной анимации, визуальный эффект, создающий впечатление плавной трансформации одного объекта в другой. Используется в игровом и телевизионном кино, в телевизионной рекламе. Встречается втрёхмерной и двухмерной (как растровой, так и векторной) графике.

Для создания эффекта используются как минимум два изображения, на которых художник задаёт в зависимости от использующегося программного обеспечения опорные фигуры или ключевые точки (т. н. маркеры, или метки), которые помогают компьютеру выполнить правильный морфинг, то есть создать изображения промежуточных состояний (интерполируя имеющиеся данные)[1].

Целью работы было написать программу морфинга человеческого лица, загруженного с фотографии, с мордой лошади взятой из заранее составленной базы.

Основные задачи:

- 1. Составить алгоритм нахождения опорных точк на человеческом лице;
- 2. Составить алгоритм построения полигональной сетки по имеющимся точкам;

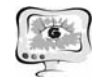

- 3. Составить алгоритм трансформации полученных полигонов;
- 4. Составить алгоритм анимации.

### **Нахождение опорных точек**

Для фильтрации цвета кожи использовалось цветовое пространство YCbCr так как оно лишено некоторых недостатков свойственных пространству RGB а менно из за большой глубины цвета в RGB нельзя использовать обычную пороговую фильтрацию. В YCbCr яркость хранится в компоненте Y, а цветовая составляющая (chroma) (сам цвет) — в компоненте Cb как разница по синему и в компоненте Cr как разница по красному. Цвет кожи в такой кодировке лежит в пределах  $Y = [0, 1]$  Cb =  $[-0.15, 0.05]$  Cr =  $[0.05, 0.20]$ .

Использую подобного рода пороговую фильтрацию можно отделить лицо человека от фона фотографии. В результате получится двоичное черно-белое изображение, которое маскирует цвет кожи и используется на следующем этапе[2].

Применив к такому изображению методы Собеля можно получить четкие контуры человеческого лица и основных черт(глаза, нос, рот, брови). Метод Собеля заключается в наложении маски на изображение вида[3]:

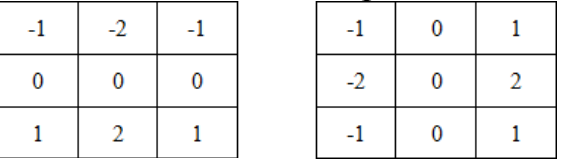

#### **Построение полигональной сетки**

Триангуляцией Делоне позволяет разбить множество точек S на треугольники так что для любого треугольник все точки из S, кроме точек являющиеся его вершинами, лежат вне окружности, описанной вокруг этого треугольника[4].

### **Трансформация полигонов**

Имея полигон из 3 точек и его навые координаты можно составить систему из 6 линейных уровнение, решение которой позволит найти соответствие точек внутри нового полигона точкам старого полигона и установить соответствующий цвет.

$$
\begin{cases} k_{x}^{(1)}x_1 + k_{x}^{(2)}y_1 + k_{x}^{(3)} = x_1' \\ k_{x}^{(1)}x_2 + k_{x}^{(2)}y_2 + k_{x}^{(3)} = x_2' \\ k_{x}^{(1)}x_3 + k_{x}^{(2)}y_3 + k_{x}^{(3)} = x_3' \\ k_{y}^{(1)}x_1 + k_{y}^{(2)}y_1 + k_{y}^{(3)} = y_1' \\ k_{y}^{(1)}x_2 + k_{y}^{(2)}y_2 + k_{y}^{(3)} = y_2' \\ k_{y}^{(1)}x_3 + k_{y}^{(2)}y_3 + k_{y}^{(3)} = y_2' \\ \end{cases}
$$

#### **Анимация**

Имея множество опорных точек на начальном и исходном изображении можно составить для каждой точки ее уровнение движения

$$
x_1 = a_x t_0 + b_x
$$
  

$$
x_2 = a_x t_k + b_x
$$

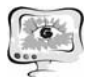

$$
y_1 = a_x t_0 + b_y
$$
  

$$
y_2 = a_y t_k + b_y
$$

В результате трансформируя каждый полигон в зависимости от времени t можно получить плавную анимацию.

Результатом исследования является программное обеспечение, написанное на языке C#, реализующее морфинг одного изображения в другое по средством установки опорных точек.

### **Литература**

1. Морфинг [Электронный ресурс]. – URL: http://ru.wikipedia.org/

2. wiki/Морфинг (дата обращения: 14.05.2014).

3. FaceLight — распознавание лиц в реальном времени [Электронный ресурс]. – URL: http://blogs.msdn.com/b/rucoding4fun/

4. archive/2010/04/02/facelight-silverlight-4.aspx (дата обращения: 14.05.2014).

5. Алгоритмы выделения контуров изображений [Электронный ресурс]. – URL: http://habrahabr.ru/post/114452/ (дата обращения: 14.05.2014).

6. Триангуляция Делоне [Электронный ресурс]. – URL: http:// ru.wikipedia.org/wiki/Триангуляция\_Делоне (дата обращения: 14.05.2014).

И.В. Лезина, А.Ю. Заворотков

# АППРОКСИМАЦИЯ ПЛОТНОСТИ ВЕРОЯТНОСТИ НЕЙРОННОЙ СЕТЬЮ ВОЛЬТЕРРИ

(Самарский государственный аэрокосмический университет)

При анализе и интерпретации большого числа массивов числовых и функциональных характеристик широко применяются аппроксимативные методы, суть которых заключается в нахождении подходящего аналитического выражения, которое бы описывало найденные экспериментальные результаты. Аппроксимативный подход оказывается эффективным и при обработке результатов имитационного моделирования (вычислительного эксперимента) [1].

Для решения задачи аппроксимации плотности вероятности была выбрана нейронная сеть Вольтерри, которая является динамической сетью для нелинейной обработки последовательности сигналов, задержанных относительно друг друга [2]. Возбуждением для сети в момент t служит вектор  $x = [x_t, x_{t-1}, ..., x_{t-L}]^T$ , где L - количество единичных задержек, а (L+1) означает длину вектора. В соответствии с определением ряда Вольтерри выходной сигнал генерируется по формуле:

$$
y(t) = \sum_{i=1}^{L} w_{i1} x(t - t_1) + \sum_{i=1}^{L} \sum_{i=1}^{L} w_{i1i2} x(t - t_1) x(t - t_2) + \sum_{i=1}^{L} \dots \sum_{i=k-1}^{L} w_{i1i2 \ldots i k} \times (1)
$$
  
 
$$
x(t - t_1) x(t - t_2) \ldots x(t - t_k)
$$